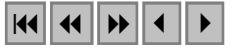

#### **Modelagem de um banco de dados geográficos para o mapeamento da sensibilidade ambiental ao derramamento de óleo na zona costeira**

Melissa Carvalho<sup>1</sup> Douglas Francisco Marcolino Gherardi<sup>1</sup>

<sup>1</sup>INPE - Instituto Nacional de Pesquisas Espaciais Caixa Postal 515 - 12201-970 - São José dos Campos - SP, Brasil {melissa,douglas}@dsr.inpe.br

**Abstract.** Oil spill response groups have faced the difficult task of handling large and highly diverse environmental databases. In this paper we show how a geodatabase model can be used for the design of ESI maps, helping the identification of data redundancy, conflicts between different spatial scales, and the definition of adequate data processing and products. First, we give a brief descrition of the techniques used for processing the remote sensing and field data to obtain the different sensitivity indexes and land use/land cover (LULC) classes. Second, we present the model that shows how field and secondary data (scientific literature, maps) are combined to the automated and visual image interpretation to derive the ESI and LULC maps. We also show typical database queries made possible by the way data have been modeled. Results indicate that geodatabase modeling can be used to identify data redundancy, conflicts between different data formats, and violation of geodatabase integrity, the latter being critical to the query process on spatial databases.

**Palavras-chave:** environmental sensitivity index, geographical database, digital image processing, índice de sensibilidade ambiental, banco de dados geográficos, processamento digital de imagens.

#### **1. Introdução**

O Índice de Sensibilidade Ambiental (ISA), que no Brasil é chamado de Índice de Sensibilidade do Litoral (ISL, MMA, 2002), é composto por uma escala de valores variando de 1 a 10, que expressam a sensibilidade da costa ao impacto causado pelo óleo. O esquema de hierarquização do ISA é definido pelos seguintes fatores: tipo de substrato; exposição relativa a ondas e energia de maré; produtividade e sensibilidade biológica; declividade da costa, e; facilidade para limpeza.

Um mapa de ISA deve conter a classificação do tipo de costa, de acordo com a escala de sensibilidade, os recursos biológicos, como animais sensíveis ao óleo e habitats, os recursos socioeconômicos, como praias, marinas e locais de captação de água e os acessos às áreas atingidas (Halls et al., 1997). Todas estas informações, necessárias para produzir um mapa ISA podem ser integradas em um SIG (Sistemas de Informação Geográfica) (Jensen et al., 1990), entretanto, algumas características importantes destas informações devem ser definidas *a priori*. Isto permite a organização e manipulação de todas as informações relevantes, como a geometria, localização espacial, tipo de informação associada, características temporais e as operações e transformações a que os dados serão submetidos. Um modelo de dados geográficos é neccessário para permitir a identificação das possíveis restrições ao projeto de mapeamento, como conflitos de resolução, acurácia, dimensão espacial, nível de detalhamento e comportamento geométrico e topológico. Estes problemas são mais comuns quando dados de diferentes fontes são utilizados no mapeamento, como mapas em diferentes escalas, dados de sensoriamento remoto e dados de campo. Um modelo de dados adequado pode ser útil para identificar operações necessárias para unir, transformar e representar os dados viáveis em um SIG, não apenas para a produção de mapas, mas também para visualização e consulta dos dados no banco de dados.

Este trabalho mostra como um modelo de banco de dados geográficos (BDG) pode ser usado no mapeamento do ISA, desde a concepção do projeto até a organização das consultas ao BDG. Primeiramente, são apresentadas as técnicas de processamento digital aplicadas às

imagens Landsat 7/ETM+. Em seguida, são descritas as técnicas usadas para integrar as informações obtidas através das imagens orbitais, levantamento de campo e literatura no BDG, a fim de se obter os mapas de sensibilidade ambiental e uso e cobertura da terra, assim como a recuperação das informações através de consultas ao BDG. Finalmente são apresentadas as conclusões e discussões das vantagens da modelagem do BDG para o mapeamento de ISA.

### **2. Área de estudo**

A área de estudo está localizada entre a porção noroeste do Rio Grande do Norte e sudeste do Ceará, entre as latitudes 4º 23'S e 5º 05'S e longitudes 37º 49' e 37º 03', ao longo de aproximadamente 140 km de costa entre os municípios de Areia Branca (RN) e Fortim (CE). A área está inserida no campo de Caraúna, o qual faz parte da bacia sedimentar Potiguar, a segunda maior produtora de petróleo na plataforma continental brasileira.

# **3. Metodologia**

# **3.1. Modelo de dados**

 O modelo de dados empregado para a montagem do BDG foi o OMT-G (Object Modeling Technique for Geographic Applications), desenvolvido por Borges (1997), baseado no diagrama de classe OMT (Object Modeling Technique; Rumbaugh et al., 1991). O modelo de dados OMT-G foi utilizado para modelar a geometria e topologia dos dados espaciais, processos e transformações necessárias para derivação da informação e relacionamentos entre as entidades espaciais e não-espaciais no banco de dados. A modelagem permite determinar o modelo mais adequado para representação de cada dado, para integrá-los livre de conflitos e prever as possíveis dificuldades para a geração dos produtos cartográficos e para executar as consultas necessárias.

### **3.1.1. Definição das fontes e formatos dos dados para a implementação no BDG**

As informações presentes no BDG referentes ao uso e cobertura da terra, ISA, acessos às áreas sensíveis, recursos biológicos e recursos socioeconômicos foram derivadas da intepretação das imagens orbitais, da coleta de dados *in situ* e da compilação de dados disponíveis na literatura técnico-científica.

As imagens Landsat 7/ETM+ foram utilizadas para o mapeamento do uso e cobertura da terra e do índice de sensibilidade ambiental. Os índices de sensibilidade ambiental foram atribuídos baseado na literatura técnico-científica e dados coletados *in situ*.

Cada dado no banco foi modelado de acordo com seu tipo e com o SIG utilizado. Neste caso, no SIG Spring, cada *layer* de informação, chamado Plano de Informação (PI) é inserido no banco através de categorias específicas, que descrevem o modelo de dados utilizado: Temático, Numérico ou Imagem, se o dado é do tipo campo, ou seja, o dado tem uma distribuição contínua e possui valores em todos os pontos pertencentes a uma região geográfica; Redes ou Cadastral (mapa de objetos), se o dado é do tipo objeto*,* ou seja, é um elemento único que possui atributos não espaciais; ou, Não-espacial, para tabelas alfanuméricas. O modelo *Temático* refere-se a dados que classificam uma superfície geográfica em diferentes temas. O modelo *Imagem* refere-se a dados em formato matricial, que podem ser representados em níveis de cinza. A representação espacial de objetos é possível através do modelo *Cadastral*, enquanto a categoria de dados do modelo *Objeto* refere-se à especialização de um tipo de objeto geográfico. A categoria do modelo *Não-* *Espacial* refere-se aos dados que não possuem representação espacial, como tabelas alfanuméricas.

O modelo de dados também inclui transformações e processos para extração da informação necessária para os mapas ISA, e os relacionamentos entre os dados. De acordo com os relacionamentos, os dados poderão ser recuperados através de consultas por atributos, usando expressões lógicas e de comparação ou consultas espaciais. Consultas espaciais permitem consultar objetos que estão associados à representação gráfica em 2D (pontos, linhas e regiões), e são baseadas em *relacionamentos topológicos*, como "dentro de" e "adjacente a", *relacionamentos métricos*, derivados das operações de distância e direção, e *relacionamentos direcionais*, como "norte", "sul" e outros.

### **3.2. Processamento Digital de Imagens**

Com o propósito de se obter mapas de uso e cobertura da terra e de sensibilidade ambiental ao derramamento de óleo, imagens ETM+/Landsat 7, órbita/ponto 216/063 de 13/08/1999 foram submetidas a transformações espectrais, segmentação, classificação digital e edição matricial baseada em interpretação visual. Imagens Landsat 7/ETM+ (órbita/ponto 216/063 adquiridas em 13/08/1999) bandas multispectrais (exceto banda do infravermelho termal, banda 6) e a banda pancromática foram corrigidas para a reflectância da superfície utilizando o código 6S (Second Simulation of the Satellite Signal in the Solar Spectrum, Vermote et al., 1997). Após a correção atmosférica as imagens foram importadas para o SIG SPRING (Câmara et al., 1996), onde foram registradas a partir de pontos coletados em campo com um receptor de GPS. Em seguida, as imagens foram submetidas ao filtro de restauração (Fonseca et al., 1996), que reamostrou as imagens multiespectrais para uma resolução espacial de 15m, e a imagem pancromática para uma resolução espacial de 5m. As bandas 1, 2 e 3 foram submetidas à fusão com a imagem pancromática através da transformação IHS. As imagens resultantes da transformação IHS foram segmentadas utilizando um algoritmo de crescimento de regiões (Bins et al., 1996) e classificadas utilizando o algoritmo de classificação nãosupervisionada ISOSEG (Bins et al., 1993). Esta classificação foi então utilizada para o mapeamento do uso e cobertura da terra e ISA, através de edição matricial.

# **3.3. Mapeamento de ISA e uso e cobertura da terra**

Os índices de sensibilidade ambiental da linha de costa foram atribuídos de acordo com as informações levantadas em campo, como as características texturais dos sedimentos, largura e declividade da praia, energia de onda, entre outras. O esquema de classificação de sensibilidade ambiental ao derramamento de óleo utilizado foi a sugerida por Michel et al. (1978) e modificada por outros autores, como Halls et al. (1997), Michel (1998) e MMA (2002). Para o mapeamento das formações vegetacionais foi usado o Sistema de Classificação das Regiões Fitoecológicas proposto pelo IBGE (1992), onde foram discriminados subgrupos de formações e classes. As classes obtidas na classificação e interpretação visual foram agrupadas em diversos planos de informação.

### **4. Resultados e Discussão**

# **4.1. Modelo de dados geográficos**

A princípio foram definidos no OMT-G (**Figura 1**) os planos de informação requeridos no mapeamento, os quais foram, o mapa base de uso e cobetura da terra, a hidrologia, o ISA, os recursos biológicos e socioeconômicos e os acessos, e os atributos descritivos associados à estes planos de informação, em forma de tabelas de objetos e não-espaciais. Assim, pôde ser

definido em seguida os modelos de dados que deveriam ser usados para possibilitar a visualização, sobreposições e consultas às informações. Somente depois de definidas estas informações, como forma, topologias e relacionamentos, puderam ser definidas as fontes das informações, que foram imagem Landsat 7/ETM+, os dados coletados *in situ* e dados de literatura, e as operações e transformações necessárias para derivação das informações, como processamento digital de imagens, interpretação visual e digitalização de vetores e tabelas.

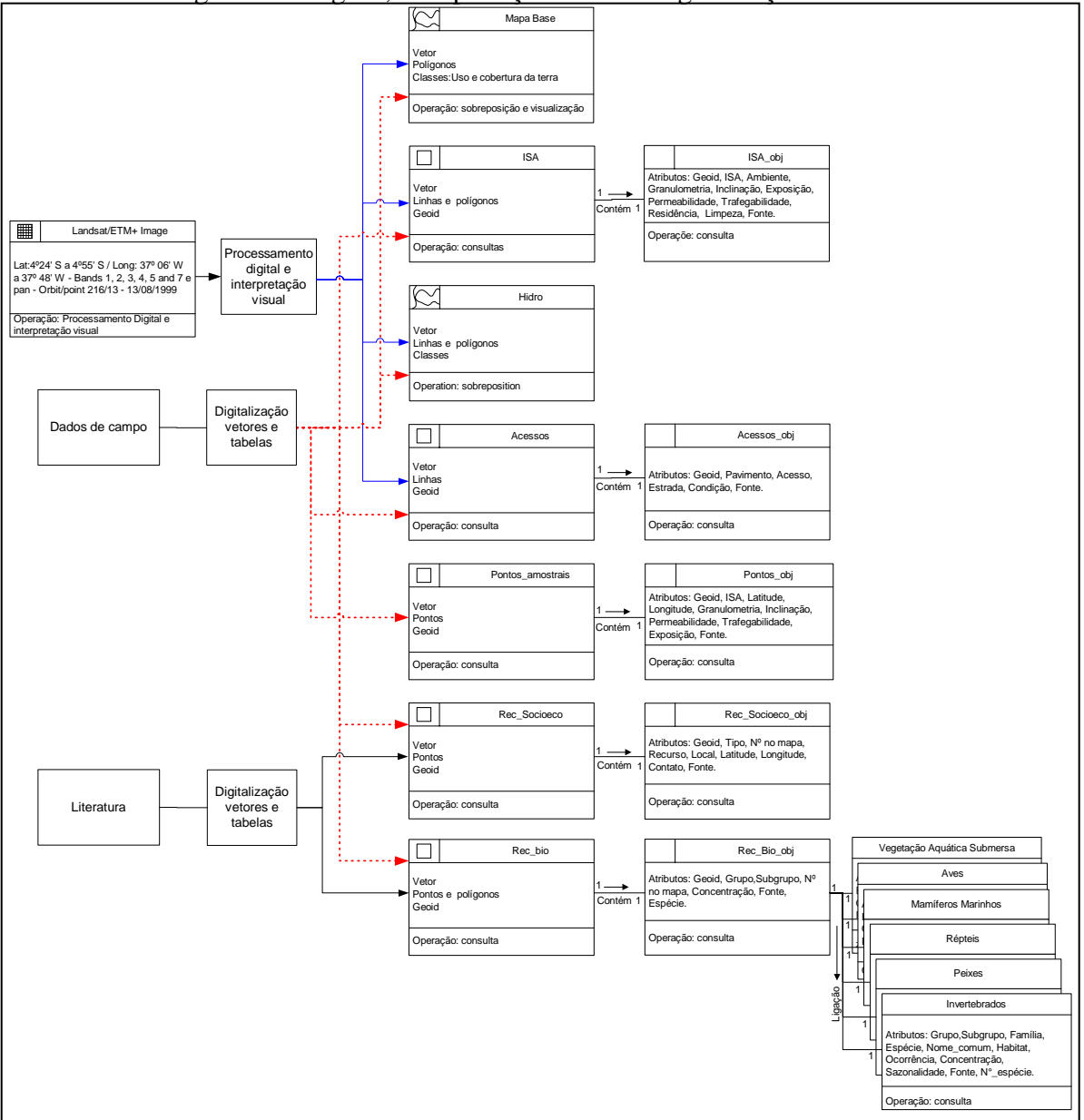

Figura 1 – Modelo de dados OMT-G simplificado do mapeamento de ISA. A simbologia de cada caixa indica o modelo de dados utilizado, se temático, imagem, cadastral, objeto e não-espacial. Dentro de cada caixa há uma breve descrição dos dados, quanto ao formato, informações que contém, como classes e atributos, e quais transformações e operações foram executadas com eles, como processamento digital, visualização e consulta.

Os dados no BDG ISA foram implementados através das seguintes categorias e modelos de dados:

*Imagem:* categoria do modelo de dados imagem, onde foram armazenadas as bandas originais do sensor ETM+, e os produtos gerados pelo processamento digital de imagens.

*Mapa base:* categoria do modelo de dados temático, onde foi armazenado o "Mapa base" de uso e cobertura da terra, possui representação matricial.

*Hidrologia:* o plano de informação *"Hidro"* foi representado no BDG através do modelo de dados temático, em formato vetorial.

*Índice de Sensibilidade Ambiental (ISA):* o plano de informação *"ISA"*, foi implementado através do modelo de dados cadastral, e está associado a atributos descritivos, representados por objetos da categoria *"ISA\_obj"*, do modelo de dados objetos.

*Recursos biológicos:* o PI *"Rec\_Bio"* foi implementado em um modelo de dados cadastral e contém pontos e polígonos referentes aos habitats e áreas de ocorrência de organismos sensíveis, e que estão associados aos objetos da categoria *"Rec\_Bio\_obj"* do modelo de dados objeto.

*Recursos Socioeconômicos:* o PI *"Rec\_Soc"* foi implementado através do modelo de dados cadastral e contém pontos e polígonos referentes aos recursos socioeconômicos*.* A este PI estão associados os objetos da categoria *"Rec\_Soc\_obj"* do modelo de dados objeto, com atributos relacionados aos recursos.

*Acessos:* os acessos foram representados pelo modelo de dados cadastral, categoria *"Acessos"* a qual foi associada aos objetos do PI *"Acessos\_obj"* do modelo de dados objeto, com os atributos dos acessos, como, nome da estrada, pavimento, estado de conservação, etc.

*Pontos Amostrais:* o PI *"Pontos\_amostrais"* foi implementado em um modelo de dados cadastral, e contém 33 pontos visitados em campo. A este PI foram associados os objetos da categoria, *"Pontos\_obj"*, com atributos como, ISA, coordenadas, permeabilidade, etc.

*Recursos biológicos – modelo de dados não-espacial*: as tabelas de cada grupo de espécies (aves, mamíferos marinhos, peixes, répteis e invertebrados) com seus atributos, como nome científico e popular da espécie, família, habitat, concentração, sazonalidade, etc., foram implementadas, através do modelo de dados não-espacial. As tabelas não-espaciais podem ser recuperadas por procedimentos de consulta através de ligações de tabelas, com a tabela de objetos *"Rec\_Bio\_obj"*.

### **4.2. Avaliação dos produtos gerados pelas técnicas de processamento digital de imagens**

A restauração das imagens forneceu uma melhor definição dos alvos e feições lineares, pela redução do efeito de borramento, o que foi ainda mais realçado pela fusão da imagem pancromática restaurada com as imagens multiespectrais restauradas, do ETM+/Landsat 7 através da transformação IHS. A imagem obtida da fusão pela transformação IHS permitiu a obtenção de uma classificação digital com maior número de classes e melhor definição das classes que os demais produtos, além de fornecer uma melhor interpretabilidade visual, devido ao realce de bordas e alto contraste entre os diferentes alvos da cena. A identificação de feições lineares e limites entre diferentes ambientes foi de fundamental importância para o mapeamento do ISA, porque permitiu a determinação da localização e extensão espacial dos recursos biológicos e socioeconômicos, acessos pavimentados e não-pavimentados, praias, de canais fluviais e de marés e os limites dos habitats intermareais tornam-se mais discerníveis, auxiliando na correta determinação do índice.

### **4.3. Mapeamento do uso e cobertura da terra e índice de sensibilidade ambiental**

A definição das classes de uso e cobertura da terra seguiu as recomendações do IBGE (1992), mas a cobertura vegetal original tem sido em grande parte alterada, o que impõe limitações ao uso exclusivo do protocolo de classificação. A classes de uso e cobertura da terra obtidas no mapeamento foram: Mar; Duna; Solo exposto; Savana-Estépica Florestada; Savana-Estépica Arborizada; Savana-Estépica Parque; Complexo Savana-Estépica; Complexo Savana-Estépica Gramíneo-Lenhosa; Restinga; Manguezal; Cultura de caju; Coqueiro e/ou carnaúba; Salinas; Área urbana; Núcleo populacional.

Os resultados do mapeamento mostram que a maior extensão da costa é formada por praias arenosas de granulação fina e costões rochosos expostos (ISA 3A/3B e 1A), que possuem baixa sensibilidade ambiental ao óleo derramado. Mas a presença de recursos biológicos sensíveis, como aves costeiras, mamíferos e tartarugas marinhas, e de três grandes estuários, torna a área especialmente sensível, pela ocorrência de grandes áreas de mangue, planície de maré abrigadas e expostas (ISA 10D, 9A e 7). Também são desenvolvidas importantes atividades econômicas, como a pesca artesanal, carcinicultura e o turismo.

O trabalho completo de mapeamento produziu uma grande quantidade de informação, que contempla dados espaciais e tabulares, todos armazenados em um BDG. Dados necessários aos mapas de ISA, como localização e extensão dos ambientes costeiros, acessos à linha de costa, traficabilidade do substrato, são recuperados no BDG através das operações de consulta. Um total de nove mapas de uso e cobertura da terra e sensibilidade ambiental ao derramamento de óleo (**Figura 2**) na escala 1:50 000 foram produzidos.

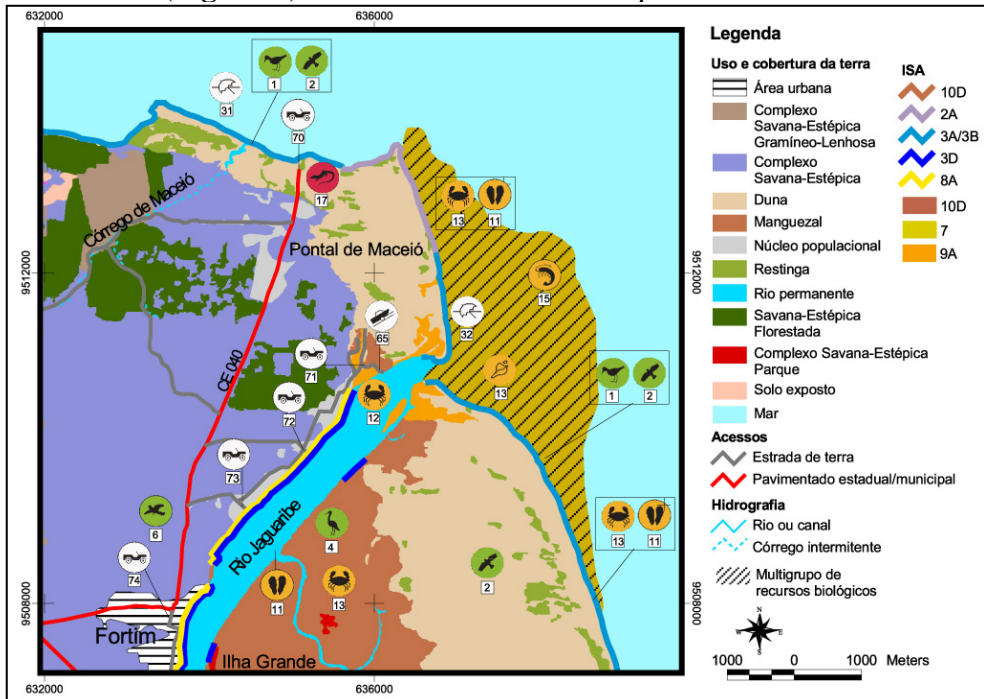

Figura 2 – Fragmento do mapa de sensibilidade ambiental ao derramamento de óleo - Setor A1. Os ISAs estão representados por linhas e polígonos, com diferentes cores, e os recursos biológicos e socioeconômicos são representados por ícones.

### **4.4. Consultas no BDG**

Em um evento de derramamento de óleo no mar é necessário localizar os ambientes mais sensíveis, os recursos biológicos e socioeconômicos que podem ser atingidos pelo óleo e os acessos às áreas atingidas pelo óleo, para que ações prioritárias sejam tomadas. O BDG foi estruturado para permitir que os dados relevantes ao mapeamento do ISA sejam recuperados através de procedimentos de consulta, usando operadores lógicos e de comparação. A seguir serão apresentados exemplos de consultas, espaciais e de atributos, possíveis no BDG.

### *Exemplos de consultas*

O exemplo a seguir, mostra o resultado da consulta do tipo topológica, aos objetos do PI Acessos que *interceptam* os objetos do PI ISA, com atributo ISA igual a 8B, estruturas

antrópicas abrigadas. A **Figura 3** mostra os resultados da consulta com objetos do PI Acessos que concordam com o critério topológico estabelecido.

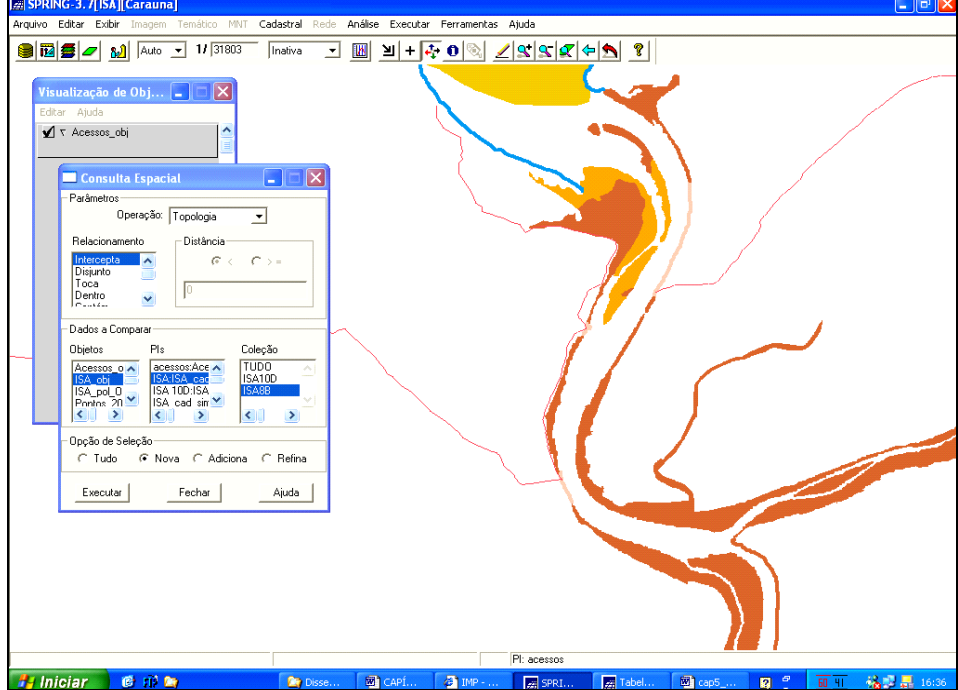

Figura 3 – Resultado da consulta aos acessos que *interceptam* o objeto de atributo ISA igual a 8B (ISA representado pela cor rosa).

A seguir é exemplificada uma consulta por expressão lógica, onde foi selecionado na janela de consulta, o objeto do PI ISA, de atributo ISA com valor *igual a* 10D (Manguezais). Na **Figura 4** é apresentado o resultado da consulta, onde os objetos de atributo ISA igual a 10D aparecem realçados em azul.

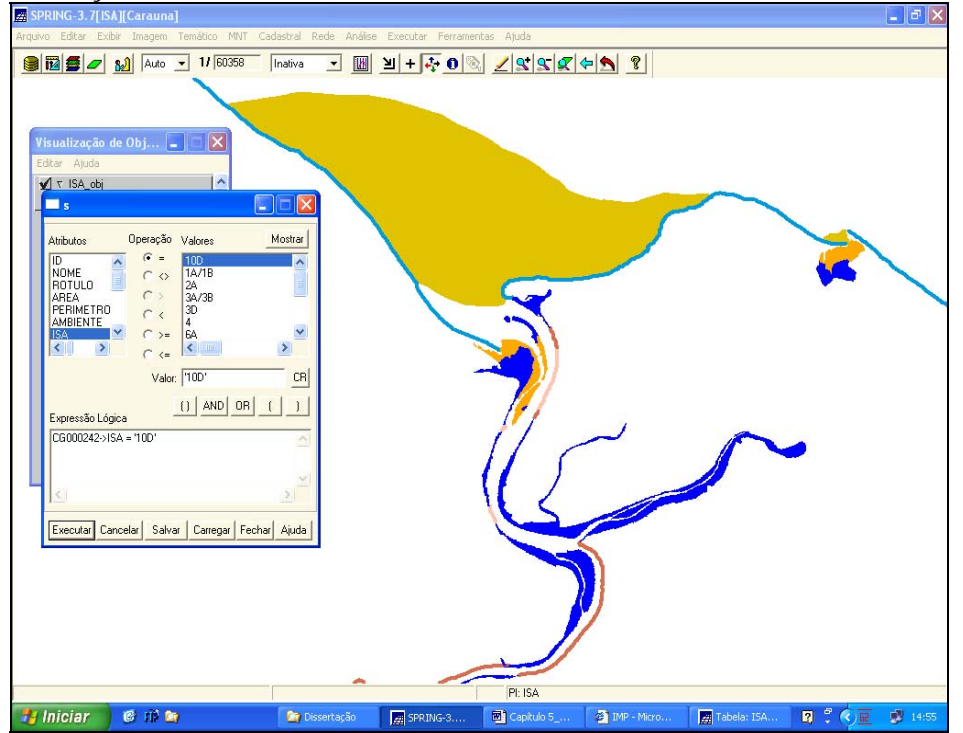

Figura 4 – Resultado da consulta ao objeto de atributo ISA *igual a* 10D, com o objeto selecionado pela consulta em azul.

### **5. Conclusões**

! A construção do modelo conceitual do BDG ISA permitiu determinar *a priori* as representações e modelos de dados necessários para a definição de cada objeto no banco, identificar os processos e transformações necessários para a derivação de uma classe a partir de outras, e os relacionamentos entre os dados de diferentes modelos e representações, como os modelos de dado *cadastral*, *objeto* e *não-espacial*.

! As técnicas de pré-processamento e e a fusão por transformação IHS realçaram as feições lineares e informações de alta freqüência, resultando num produto de alta qualidade para a classificação digital e interpretação visual.

! A inclusão do mapeamento do uso e cobertura da terra no mapeamento de sensibilidade estende as possibilidades de utilização dos mapas par outros propósitos, como planos de manejo e conservação da zona costeira.

! Os mapas impressos podem ser manipulados em campo pelas equipes responsáveis pela implementação do plano de contingência.

! O BDG está estruturado de modo que permite fácil acesso, manipulação e consulta pelas equipes de contingência, além de permitir atualizações e implementação de novos dados.

### **Referências**

Bins, L.S., Erthal, G.J., Fonseca, L.M.G. Um Método de Classificação Não Supervisionada por Regiões. In: Simpósio Brasileiro de computação Gráfica e Processamento de Imagem, 6., 1993. Recife: **Anais...** Recife, SBPC, 1993. p. 65-68.

Bins, L.S.; Fonseca, L.M.G.; Erthal, G.J.; Ii, F.M. Satellite imagery segmentation: a region growing approach. In: Simpósio Brasileiro de Sensoriamento Remoto. 8., 1996. Salvador. **Anais**. Salvador: INPE, 1996. p. 221-223.

Borges, K.A. de V. **Modelagem de dados geográficos: Uma extensão do modelo OMT para aplicações geográficas**. Belo Horizonte. 128p. Dissertação (Mestrado em Administração Pública. Área de concentração: Tecnologias da Informação ) - Escola de Governo - Fundação João Pinheiro, 1997.

Câmara, G.; Souza, R.C.M.; Freitas, U.M.; Garrido, J. SPRING: Integrating remote sensing and GIS by objectoriented data modelling. **Computers & Graphics**, v. 20, p. 395-403, 1996.

Fonseca, L.M.G.; Prasad, G.S.S.D.; Mascarenhas, N.D.A. Combined interpolation – restoration of Landsat images through FIR filter techiniques. **International Journal of Remote Sensing**, v. 14, p. 2547-2561, 1993.

Intituto Brasileiro de Geografia e Estatística (IBGE). **Manual técnico da vegetação brasileira**. Rio de Janeiro, 1992. 92 p. (Série Manuais técnicos em Geociências, n. 01).

Jensen, J.R.; Ramsey, E.W.; Holmes, J.M.; Michel, J.E.; Savitsky, B.; Davis, B.A. Environmental sensitivity index (ESI) mapping for oil spills using remote sensing and geographic information system technology. **International Journal of Geographical Information Systems**, v. 4, n. 2, p. 181-201, 1990.

Michel, J. Environmental sensitivity mapping: a key tool for oil spill contingency planning and response. **Exclusive Economic Zone Technology**, v.1, p.193-200. 1998.

Michel, J. Assessment and recommendatios for the oil spill cleanup of Guanabara Bay, Brazil. **Spill Science and Technology Bulletin**, v.6, p.89-96. 2000.

Halls, J.; Michel, J.; Zengel, S.; Petersen, J. **Environmental sensitivity index guidelines, version 2.0**. Seattle: Harzadous Materials Response and Assessment Division, National Oceanic and Atmospheric Administration, 79 p. 1997. (**NOAA Technical Memorandum NOS ORCA 115)**.

Vermote, E.F.; Tanre, D.; Deuze, J.L.; Herman, M.; Morcrette, J.J. Second simulation of the satellite signal in the solar spectrum, 6S: An overview. **IEEE Transactions in Geosciences and Remote Sensing**, v. 35, n. 03, p. 675-686, 1997.

MMA - Ministério do Meio Ambiente. **Especificações e Normas Técnicas para Elaboração de Cartas de Sensibilidade Ambiental para Derramamentos de Óleo***.* 2002. MMA, Secretaria de Qualidade Ambiental nos Assentamentos Humanos, Projeto de Gestão Integrada dos Ambientes Costeiro e Marinho.